# Informatyka w ekonomii - opis przedmiotu

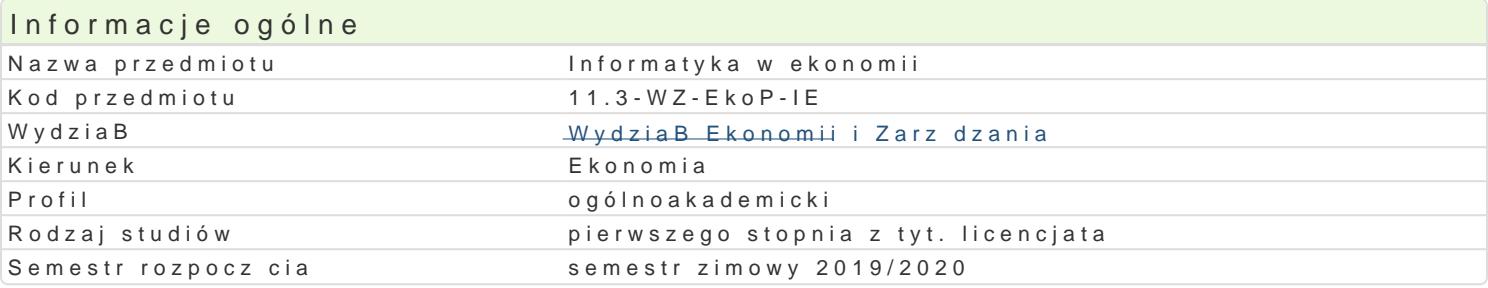

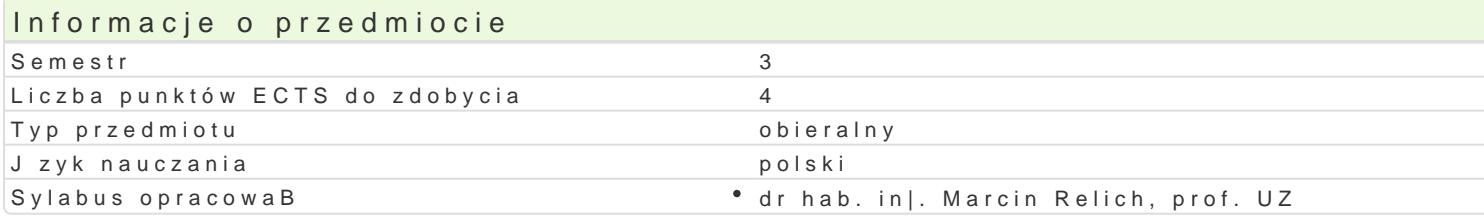

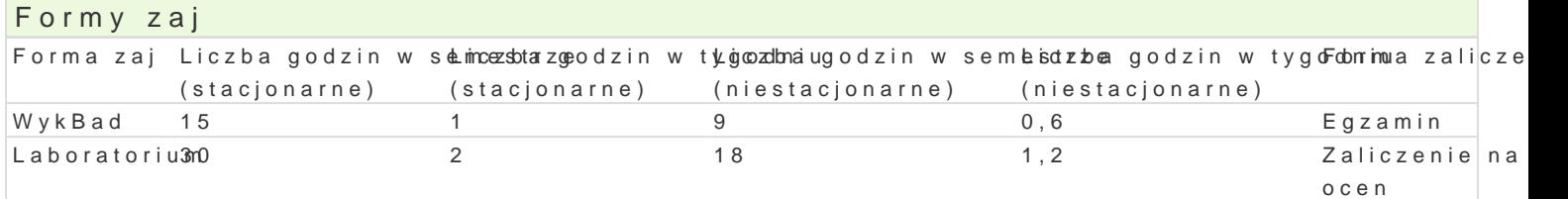

## Cel przedmiotu

Celem przedmiotu jest przekazanie studentom wiedzy dotycz cej obszarów wykorzystania systemów in umiej tno[ci wykorzystania standardowego oprogramowania wspomagaj cego zarz dzanie przedsi biors

Wymagania wst pne Brak.

### Zakres tematyczny

WykBSatduktura systemu informacyjnego w organizacji. Przegl d systemów informatycznych wspomagaj Systemy informowania kierownictwa. Systemy wspomagania decyzji. Systemy wspomagaj ce zarz dzan ERP (Emgerprise Reso)urcPercPblbennmantygka zapewnienia wymaganej jako[ci danych w systemach klasy ERP.

Laborato Wyknorzystanie standardowego oprogramowania do wspomagania zarz dzania przedsi biorstwe przedsi biorstwie. Wykorzystanie bazy danych systemu informatycznego przedsi biorstwa do uzyskani przedsibiorstwie.

### Metody ksztaBcenia

WykBad: wykBad konwencjonalny, pokaz (prezentacja oprogramowania).

wiczenia laboratoryjne w pracowni komputerowej, metoda projektu.

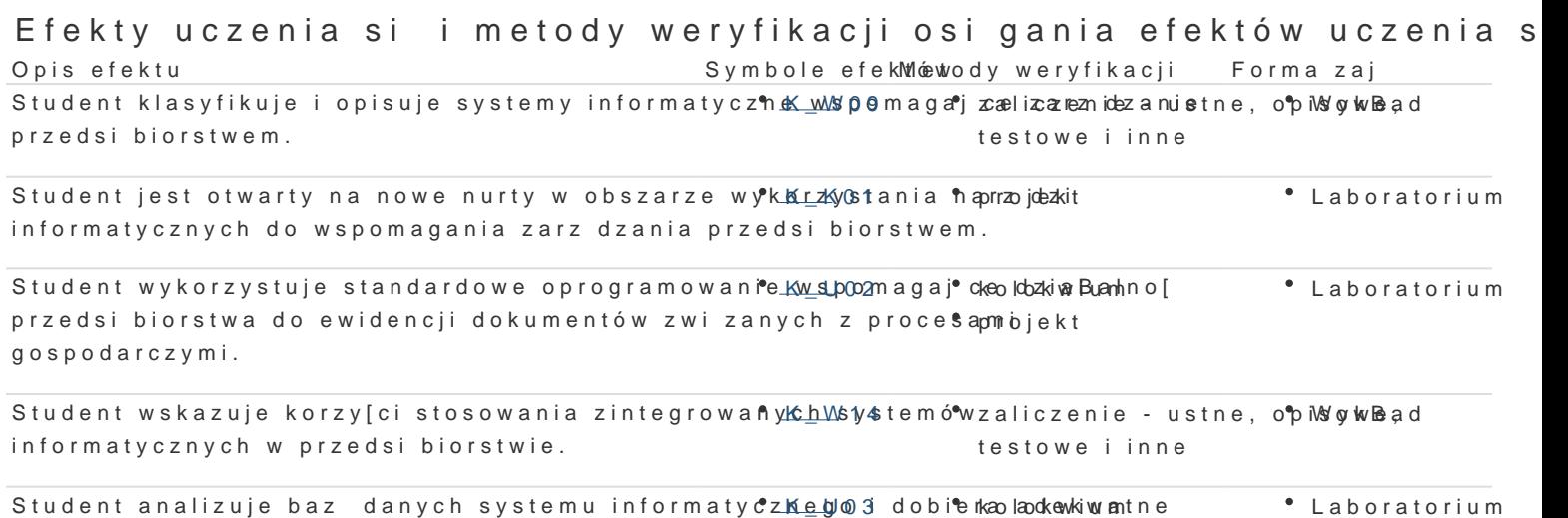

dane do postawionego problemu w celu uzyskania u|ytecznych impfroorjmektcji.

# Warunki zaliczenia

**Zaliczenie wykładu** obejmuje problematykę systemów informatycznych wspomagających zarządzanie przedsiębiorstwem, ich cechy oraz korzyści wynikające z ich stosowania. Zaliczenie jest w formie pisemnej - 10 pytań wielokrotnego wyboru. Zasady ustalania oceny są następujące: 0-5 pkt. "ndst", 5,5-6 pkt. "dst", 6,5-7 pkt. "dst+", 7,5-8 pkt. "db", 8,5-9 pkt. "db+", 9,5-10 pkt. "bdb".

Studenci zobowiązani są do aktywnego i systematycznego uczestniczenia w wykładach i laboratoriach. W przypadku nieobecności należy uzgodnić z prowadzącym sposób odrobienia zaległego laboratorium.

**Zaliczenie zajęć laboratoryjnych** obejmuje zagadnienia właściwego doboru danych do uzyskania użytecznych informacji, a także poprawnego wykorzystania standardowego oprogramowania wspomagającego działalność przedsiębiorstwa. Ocena końcowa z zajęć laboratoryjnych uzależniona jest od:

- kolokwium (30% oceny końcowej),
- projektu (50% oceny końcowej),
- aktywnego udziału w zajęciach (10% oceny końcowej) oraz systematycznej pracy studenta podczas całego semestru (10% oceny końcowej).

Zakres punktowy dla oceny z zajęć laboratoryjnych jest taki sam jak przy zaliczeniu wykładu.

Na ocenę końcową przedmiotu składa się ocena z laboratorium (50%) i wykładu (50%). Warunkiem zaliczenia przedmiotu są pozytywne oceny z laboratorium i wykładu.

### Literatura podstawowa

- 1. Kisielnicki J.: *MIS systemy informatyczne zarządzania*. Wydawnictwo Placet, Warszawa 2008.
- 2. Klonowski Z., *Systemy informatyczne zarządzania przedsiębiorstwem*. Oficyna Wydawnicza Politechniki Wrocławskiej, Wrocław 2004.
- 3. Surma J., *Business Intelligence. Systemy wspomagania decyzji biznesowych*. PWN, Warszawa 2009.
- 4. Wrycza S., *Informatyka ekonomiczna. Podręcznik akademicki*. PWE, Warszawa 2010.

### Literatura uzupełniająca

- 1. Kluge P.D., Kużdowicz P., Orzeszko P., *Controlling wspomagany komputerowo z wykorzystaniem systemu klasy ERP*. Oficyna Wydawnicza UZ, Zielona Góra 2005.
- 2. Knosala R., *Komputerowe wspomaganie zarządzania przedsiębiorstwem*. PWE, Warszawa 2007.
- 3. Nowicki A. (red.), *Komputerowe wspomaganie biznesu*. Wydawnictwo Placet, Warszawa 2006.
- 4. Simon A. R., Shaffer S. L., *Hurtownie danych i systemy informacji gospodarczej. Zastosowanie w handlu elektronicznym*. Oficyna Ekonomiczna, Kraków 2002.

### Uwagi

Zmodyfikowane przez dr Dorota Roszkowska-Hołysz (ostatnia modyfikacja: 25-04-2019 18:25)

Wygenerowano automatycznie z systemu SylabUZ